# **Charts.AddChart(Chart, Anchor)**

## **Description**

Creates a copy of the specified chart and adds it to the current worksheet. This method allows you to add a chart from an external workbook to the worksheet, or to duplicate a chart within a single workbook. The properties and settings on the original chart will be preserved

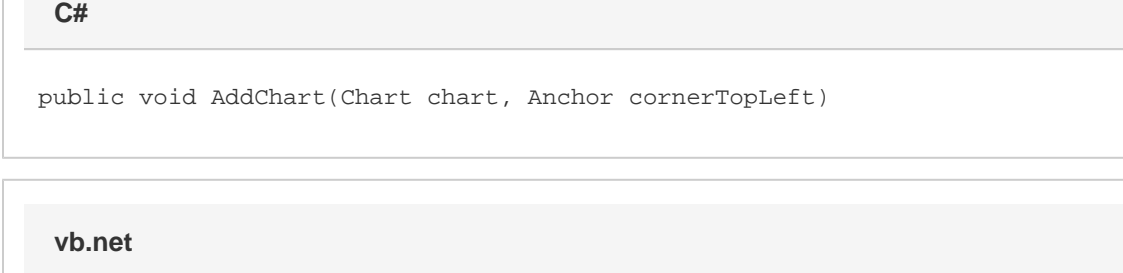

Public Sub AddChart(ByVal chart As Chart, ByVal cornerTopLeft As Anchor)

## **Parameters**

#### **chart**

The new Chart to add to the workbook.

### **cornerTopLeft**

The location on the new worksheet to anchor the upper left corner of the chart.